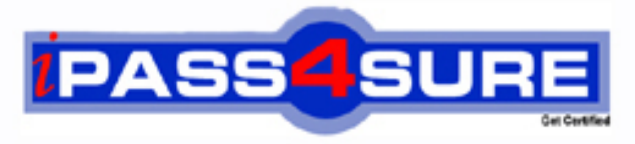

http://www.ipass4sure.com

# **000-103**

**IBM** AIX 6.1 Basic Operations

**http://www.ipass4sure.com/exams.asp?examcode=000-103**

**The 000-103 practice exam is written and formatted by Certified Senior IT Professionals working in today's prospering companies and data centers all over the world! The 000-103 Practice Test covers all the exam topics and objectives and will prepare you for success quickly and efficiently. The 000-103 exam is very challenging, but with our 000-103 questions and answers practice exam, you can feel confident in obtaining your success on the 000-103 exam on your FIRST TRY!**

**IBM 000-103 Exam Features**

- **Detailed questions and answers for 000-103 exam**
- **Try a demo before buying any IBM exam**
- **000-103 questions and answers, updated regularly**
- **Verified 000-103 answers by Experts and bear almost 100% accuracy**
- **000-103 tested and verified before publishing**
- **000-103 exam questions with exhibits**
- **000-103 same questions as real exam with multiple choice options**

**Acquiring IBM certifications are becoming a huge task in the field of I.T. More over these exams like 000-103 exam are now continuously updating and accepting this challenge is itself a task. This 000-103 test is an important part of IBM certifications. We have the resources to prepare you for this. The 000-103 exam is essential and core part of IBM certifications and once you clear the exam you will be able to solve the real life problems yourself.Want to take advantage of the Real 000-103 Test and save time and money while developing your skills to pass your IBM 000-103 Exam? Let us help you climb that ladder of success and pass your 000-103 now!**

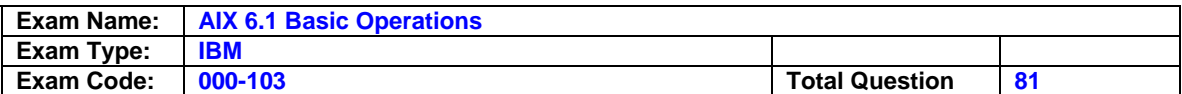

# **Question: 1**

An operator needs to schedule the script '/usr/scripts/listall.ksh' to run at 19:00 on the current day. What is the correct form of the 'at' command to accomplish this task?

A. at 7 /usr/scripts/listall.ksh B. at 7 P /usr/scripts/listall.ksh

C. at now + 7 /usr/scripts/listall.ksh

D. at today + 7 p /usr/scripts/listall.ksh

# **Answer: B**

# **Question: 2**

Which of the following commands will display what space is used in /tmp filesystem?

A. df -Ik /tmp B. df -fk /tmp C. df -Uk /tmp D. df -Fk /tmp

# **Answer: A**

# **Question: 3**

After performing a modification on the /etc/ssh/sshd config file the operator needs to reinitialize the secure shell daemon to enable the new settings. Which of the following is the correct way to achieve this?

A. Use refresh -s sshd

- B. Use init.sshd /etc/rc.ssh
- C. Use /usr/sbin/sshd -restart
- D. Use stopsrc -s sshd and then startsrc -s sshd

# **Answer: D**

# **Question: 4**

The printer associated with the hp5\_queue is down for maintenance. Which of the following commands will move the remaining print jobs from hp5\_queue to the hp7\_queue?

A. export \$LPDEST=hp7\_queue

- B. qmov -m hp7\_queue -P hp5\_queue
- C. lpmov -s hp5\_queue -d hp7\_queue
- D. redirect -q hp5\_queue hp7\_queue

# **Answer: B**

# **Question: 5**

An operator needs to change from the /usr/bin to the/var/spool directory. Which of the following commands will accomplish this?

# A. cd /var/spool

- B. lcd /var/spool
- C. cd /usr/bin /var/spool
- D. lcd /usr/bin /var/spool

# **Answer: A**

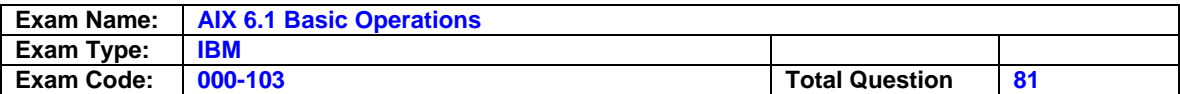

#### **Question: 6**

Which of the following will rename dir1 as dir2?

- A. mv dir1 dir2
- B. ren dir1 dir2 C. cp -R dir1 dir2
- D. mv -R dir1 dir2
- 

# **Answer: A**

# **Question: 7**

An operator has been asked if a system was rebooted.Which of the following commands should be used to determine if a reboot has occurred?

A. The name?command.The ?name?command.

- B. The ptime?command.The ?ptime?command.
- C. The hutdown ast?command.The ?hutdown ?ast?command.
- D. The ?etc/rc.shutdown?command.

# **Answer: B**

#### **Question: 8**  Which of the following is the correct command to list the filesystems in datavg?

A. lsvg -p datavg B. lsvg -l datavg C. lsvg -L datavg D. lsvg -o datavg

# **Answer: B**

# **Question: 9**  Which of the following will cancel only job 123 from printer lp01?

A. lpstat -d 123 lp01 B. enq -d 123 -p lp01 C. qcan -x 123 -P lp01 D. lpcan -j 123 -p lp01

# **Answer: C**

# **Question: 10**

Which of the following will permit an operator to retrieve console log output from the command line?

A. lscons -l B. cat /var/conslog C. alog -t console -o D. lslog /var/adm/conslog

# **Answer: C**

# **Question: 11**

How can an operator make sure a shell script will run in 'ksh93'?

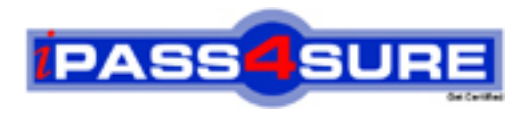

# **Pass4sure Certification Exam Features;**

- Pass4 sure offers over 2500 Certification exams for professionals.
- More than **98,800** Satisfied Customers Worldwide.
- Average **99.8%** Success Rate.
- Over **120** Global Certification Vendors Covered.
- Services of Professional & Certified Experts available via support.
- Free 90 days updates to match real exam scenarios.
- Instant Download Access! No Setup required.
- Price as low as \$19, which is 80% more cost effective than others.
- Verified answers researched by industry experts.
- Study Material **updated** on regular basis.
- Questions / Answers are downloadable in **PDF** format.
- Mobile Device Supported (Android, iPhone, iPod, iPad)
- No authorization code required to open exam.
- **Portable** anywhere.
- *Guaranteed Success*.
- **Fast**, helpful support 24x7.

View list of All certification exams offered; http://www.ipass4sure[.com/allexams.as](http://www.ipass4sure.com/allexams.asp)p

View list of All Study Guides (SG); http://www.ipass4sure[.com/study-guides.asp](http://www.ipass4sure.com/study-guides.asp)

View list of All Audio Exams (AE); http://www.ipass4sure[.com/audio-exams.asp](http://www.ipass4sure.com/audio-exams.asp)

Download Any Certication Exam DEMO. http://www.ipass4sure[.com/samples.asp](http://www.ipass4sure.com/samples.asp)

To purchase Full version of exam click below; [http://www.](http://www.ipass4sure.com/allexams.asp)ipass4sure.com/allexams.asp

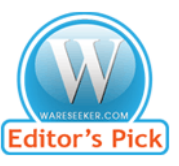

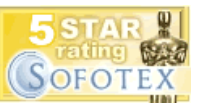

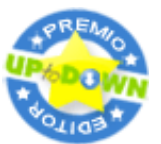

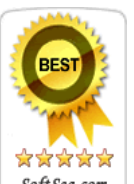

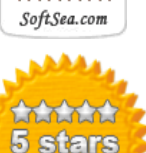

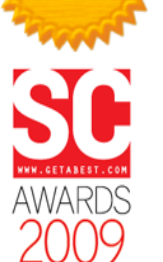

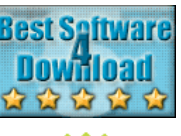

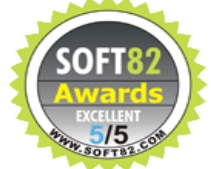

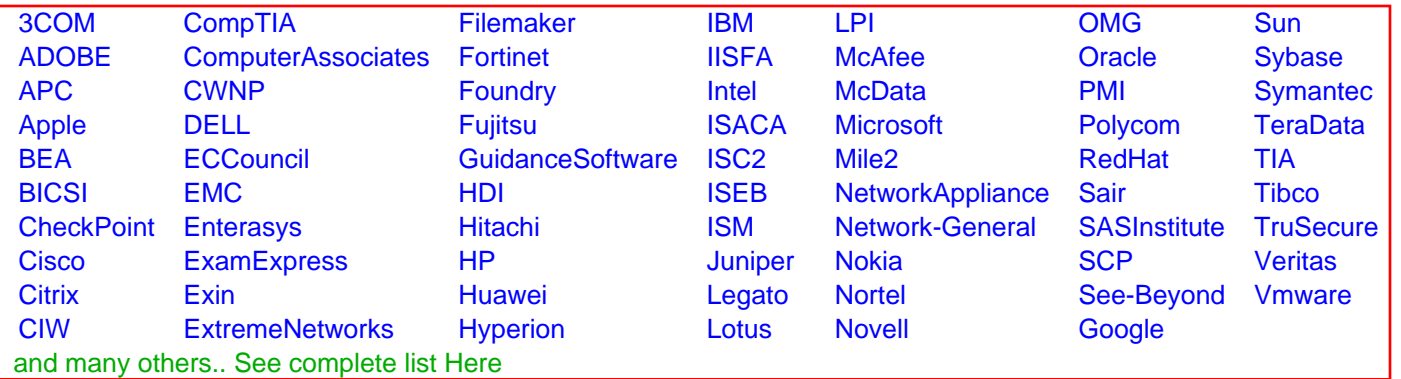

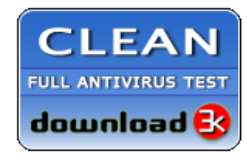

**Editor's Review EXCELLENT** 含含含含 SOFTPEDIA<sup>®</sup>

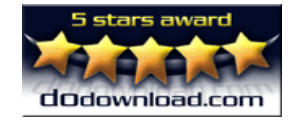

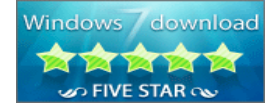

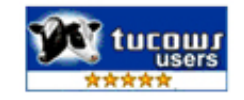